<span id="page-0-0"></span>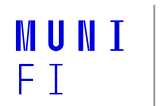

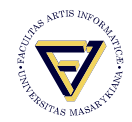

## **Developing without an IDE**

**Oldřich Pecák, oldrich.pecak@mail.muni.cz**

Faculty of Informatics, Masaryk University

January 9, 2021

<span id="page-1-0"></span>**Motivation Why go IDE-less?**

**s** spinning up the whole IDE is time consuming

- more portable in theory
- **D** better control over the build process
- easier CI setup
- $\blacksquare$  easier collaboration setup
- preference

**[Build and debug process](#page-2-0)**

### <span id="page-2-0"></span>**What happens in the background?**

- 1. compilation is mostly same as normal cross-compilation with few notable "quirks"
- 2. the code needs to uploaded/flashed/written to the target $1$ 
	- 2.1 connect to the target
	- 2.2 wipe the memory of the target
	- 2.3 upload the compiled binary
	- 2.4 (optional) verify the uploaded binary
- 3. debug the target
	- 3.1 connect to the target
	- 3.2 (optional) upload the binary
	- 3.3 reset the target to get to known state
	- 3.4 debug either stepping through, waiting for breakpoints etc.

 $1$ the device we are programming

**[Tools](#page-3-0)**

## <span id="page-3-0"></span>**Required tools Overview**

- $\blacksquare$  editor of your choice
- **■** compilation toolchain
- debug probe software  $\blacksquare$
- auxilary tools like cmake, make, etc.
- usually also SDK/HAL from manufacturer for your MCU

#### **[Tools](#page-3-0)**

#### **Required tools Toolchain**

- nowadays usually GCC based
- there are also proprietary paid compilers
- cross-compiling you compile for different architecture
- often baremetal no OS and it's API
- no dynamic linking, more often than not no standard library
- $\blacksquare$  for CMake, you usually have to provide a toolchain file
- another quirk are linker scripts provide linker with information on where to place what
- ...and startup scripts somewhat scary looking ASM or low level C code - it's the code that calls main()

### **Required tools Uploading the code**

**E** very specific for each manufacturer, each has different tools multiple ways you can get the binary into the memory

- use some kind of a bootloader
- $\blacksquare$  directly upload to the external memory chip via separate hardware uploader
- $\blacksquare$  in large scale production, you might even get the MCUs preprogrammed from the manufacturer
- $\blacksquare$  usually the debug tools also can upload the code

## **Required tools Debugging**

- $\blacksquare$  each MCU architecture may have different debugging protocol
- modern ARM MCUs support JTAG almost universally
- ARM-based MCUs also support SWD Single Wire Debug
- $\blacksquare$  you need a debug probe that supports the protocol of your target
- common debug probes are from the manufacturer, or SEGGER J-Link, PEMicro for general use
- high-end debug probes also often support realtime tracing
- $\blacksquare$  for debugging via GDB, the debug probe connects to the target and acts as a GDB server to which you connect

#### <span id="page-7-0"></span>**NXP**

#### **Overview**

#### **B** SDK

- $\blacksquare$  MCUXpresso SDK<sup>2</sup>
- can export a CMake project
- $\blacksquare$  the Config Tools we used are also a standalone application
- Compilation
	- GNU ARM Embedded GCC Toolchain<sup>3</sup>
	- provides arm-none-eabi toolchain
- Upload and debug
	- the K66F dev board we used has onboard OpenSDA debug probe
	- you need PEMicro's OpenSDA drivers for that (but J-Link also works)
	- for custom boards, LPC-Link2 can be used as debug probe

<sup>2</sup><https://mcuxpresso.nxp.com>  $3$ [GNU ARM Toolchain\(link\)](https://developer.arm.com/tools-and-software/open-source-software/developer-tools/gnu-toolchain/gnu-rm)

## **NXP Practical example**

#### ■ [https://gitlab.fi.muni.cz/xpecak/cube\\_fw](https://gitlab.fi.muni.cz/xpecak/cube_fw)

O. Pecák • **[Developing without an IDE](#page-0-0)** • January 9, 2021 9 / 13

## <span id="page-9-0"></span>**Other manufacturers STM**

- most of their MCUs are ARM Cortex-M 32bit based
- STM32Cube SDK/HAL
- STM32CubeMX for code generation, can generate make project
- **provide compiler toolchain for their STM8 line**
- STLink debug probe (works with J-Link)

## **Other manufacturers Microchip**

- $\blacksquare$  the PIC/AVR family is bit of a mess multiple compilers, various proprietary debug protocols, they are slowly merging together
- **the SAM line is based on ARM Cortex-M**
- SDK depends on line
- multiple various debuggers PICKit, ICD, Atmel-ICE, MPLAB Snap

## **Other manufacturers Other**

- $\blacksquare$  in general, manufacturers with MCUs based on Cortex-M cores are easy to develop
- otherwise each manufacturer has specific toolchain and debug tools
- nowadays almost every manufacturer provides an SDK/HAL for quick developement

#### <span id="page-12-0"></span>**PlatformIO**

- $\blacksquare$  can setup the whole toolchain from config file
- support for many architectures, SDKs
- both an IDE (based on VSCode) and CLI platformio-core
- <https://platformio.org/>

# MUNI FACULTY OF INFORMATICS